# **NDK\_XCF**

*Last Modified on 04/15/2016 11:08 am CDT*

- C/C++
- Net

```
int __stdcall NDK_XCF(double * X,
        double * Y,
        size_t N,
        size_t K,
        WORD method,
        WORD retType,
        double * retVal
        )
```
Calculates the cross-correlation function between two time series.

## **Returns**

status code of the operation

## **Return values**

**NDK\_SUCCESS**Operation successf ul **NDK FAILED** Operation unsuccessful. See **Macros** for full list.

# **Parameters**

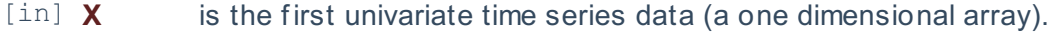

- [in] **Y** is the second univariate time series data (a one dimensional array).
- [in] **N** is the number of observations in X.
- [in] **K** is the lag order (e.g. 0=no lag, 1=1st lag, etc.) to use with the second time series input (X). If missing, a def ault lag order of zero (i.e. no-lag) is assumed.
- [in] **method** is the algorithm/method to use for calculating the correlation (see notes below)
- $\lceil$  in] **retType** is a switch to select the return output (1 = correlation value(def ault), 2 = std error).

[out]**retVal** is the calculated value of this function.

## **Remarks**

- 1. The time series is homogeneous or equally spaced.
- 2. The two time series must be identical in size.
- 3. The NDK XCF functions supports the following methods:

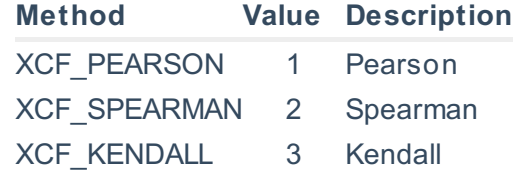

3. The Pearson correlation,  $\{(r, \{xy\}\})$ , is defined as follows:

\[r\_{xy}= \frac{\sum\_{i=1}^N(x\_i-\bar{x})(y\_i-\bar{y})}{\sqrt{\sum\_{i=1}^N(x\_i- \bar{x})^2\times\sum\_{i=1}^N(y\_i-\bar{y})^2}}\], where:

- $\bullet$  \(\bar{x}\) is the sample average of time series X.
- $\bullet$  \(\bar{y}\) is the sample average of time series Y.
- $\bullet$  \(x\_i \in X\) is a value from the first input time series data.
- $\bullet$   $\langle y_i \rangle$  i  $\langle y_i \rangle$  is a value from the second input time series data.
- $\cdot$  \(N\) is the number of pairs \(\left ( x\_i,y\_i \right )\) that do not contain a missing observation.

## **Requirements**

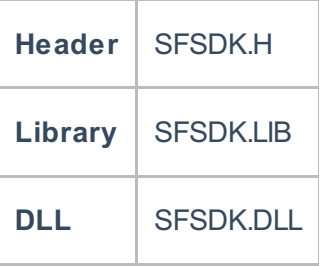

## **Examples**

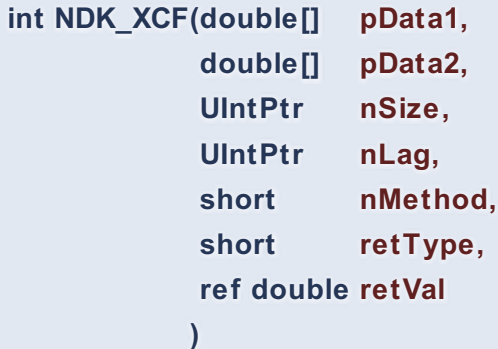

**Namespace:** NumXLAPI **Class:** SFSDK **Scope:** Public **Lifetime:** Static

Calculates the cross-correlation function between two time series.

# **Return Value**

a value from **NDK\_RETCODE** enumeration for the status of the call.

**NDK\_SUCCESS** operation successful Error Error Code

**Parameters**

- [in] **pData1** is the first univariate time series data (a one dimensional array).
- [in] **pData2** is the second univariate time series data (a one dimensional array).
- [in] **nSize** is the number of observations in pData1.
- [in] **nLag** is the lag order (e.g. 0=no lag, 1=1st lag, etc.) to use with the second time series input (X). If missing, a def ault lag order of zero (i.e. no-lag) is assumed.
- [in] **nMethod** is the algorithm/method to use for calculating the correlation (see notes below)
- [in] **retType** is a switch to select the return output (1 = correlation value(def ault), 2 = std error).
- [out]**retVal** is the calculated value of this function.

## **Remarks**

- 1. The time series is homogeneous or equally spaced.
- 2. The two time series must be identical in size.
- 3. The NDK\_XCF functions supports the following methods:

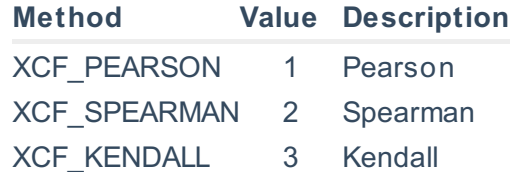

3. The Pearson correlation,  $\langle r \ {\{xy\}} \rangle$ , is defined as follows:

```
\{xy\}=\frac{\sum_{i=1}^N(x_i-\bar{x})}{y_i-\bar{x}}\sqrt\sum_{i=1}^N(x_i-\bar{x})
```

```
\bar{x})^2\times\sum_{i=1}^N(y_i-\bar{y})^2}}\],
```
where:

- $\cdot$  \(\bar{x}\) is the sample average of time series X.
- $\bullet$  \(\bar{y}\) is the sample average of time series Y.
- $\bullet$   $\langle x_i : \langle x_i \rangle$  is a value from the first input time series data.
- $\bullet$  \(y i \in Y\) is a value from the second input time series data.
- $\cdot$  \(N\) is the number of pairs \(\left ( x\_i,y\_i \right )\) that do not contain a missing observation.

## **Examples**

## **References**

Hull, John C.; Options, Futures and Other DerivativesFinancial Times/ Prentice Hall (2011), ISBN 978- 0132777421

# **See Also**

[template("related")]